# R Lab

### Reading Week WiSe 22/23

am Fachgebiet politikwissenschaftliche Methoden - UMR

Isabelle Borucki Yannick Diehl Daniel Moosdorf

21. - 24. November 2022

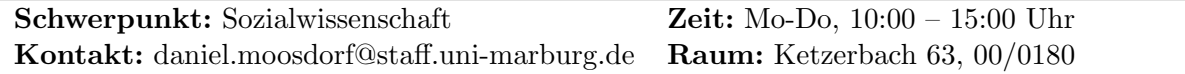

## Uberblick ¨

Die fortschreitende Digitalisierung sozialer Interaktionsräume und die vielfältigen Bezugsformen verschiedenster standardisierter/unstandardisierter Daten durch exponentiell wachsende digitale Datenquellen erlaubt es auch den Sozialwissenschaften mit größeren und kleineren Datenmengen umzugehen und diese fur spannende Analysen aufzubereiten (Stichworte: Data Science, Com- ¨ putational Social Sciences). Dies wird aktuell noch vermehrt anhand lizensierter Software (wie SPSS oder Stata) vermittelt. Damit sind Einschr¨ankungen verbunden, welche zum einen die methodischen Möglichkeiten dieser Programme betreffen und zum anderen den Zugang, welcher für Studierende hauptsächlich über die universitären PC-Pools oder kostenpflichtigen Lizenzen erfolgt.

Mit der Open Source Programmiersprache R und der integrierten Entwicklungsumgebung RStudio/Posit können diese Einschränkungen überwunden werden. Wenn der Einstieg einmal geschafft ist, kann R durch seine Flexibilität und Dynamik immer wieder an die aktuell zu lösenden Aufgaben angepasst werden. Zusammen mit einer sehr aktiven und hilfsbereiten Community sind in R gute Grundlagen für autodidaktisches Lernen gegeben.

Die Idee des R-LAB ist es, den Einstieg in R zu erleichtern und das gegenseitige Lernen in R zu unterstützen. Daher auch der Name "Lab" – von Labor. Es soll in einem geschützten Raum <sup>20</sup> unterstützten. Daner auch der Name "Lab von Labor. Es son in einem geschützten Raum<br>und kleinen Gruppen gemeinsam und unter Anleitung in das Arbeiten mit R für die Sozialwissenschaften eingeführt werden. Neben kleineren Inputs zum Einstieg soll daher die Arbeit vor allem darin bestehen, dass die Teilnehmenden sich selbst, zusammen mit den anderen LAB-Teilnehmenden, ihrem eigenen Forschungsinteresse oder datenanalytischem Problemen stellen und über Lösungsmöglichkeiten austauschen. Dabei besteht grundsätzlich die Möglichkeit, durch anwesende Dozierende unterstutzt zu werden, wenn es Hindernisse oder Fragen gibt. Ziel des ¨ LAB ist, dass Sie R grundständig kennengelernt haben und eine Grundlage für selbstständiges vertiefendes Lernen in der R-Umgebung besitzen.

#### Voraussetzungen für die Teilnahme:

Methodische Grundlagen quantitativen Arbeitens sowie erste praktische Erfahrungen sind von Vorteil. Eine eigene Fragestellung mit entsprechender Datengrundlage w¨are hilfreich (alternativ wird entsprechend des E-Books (s.u.) der Allbus 2018 bzw. 2021 zur Verfugung gestellt). ¨

Erforderlich ist zudem, dass Sie Ihren eigenen Laptop mitbringen.

Text-Grundlage ist das E-Book von Diehl, Yannick und Moosdorf, Daniel (2022) R Workshop – Sozialwissenschaften; abrufbar unter: <https://yannickdiehl.github.io/RWorkshop/>

Anmeldungen werden erbeten bis zum 18.11.22 unter <moosdorf@staff.uni-marburg.de> oder <isabelle.borucki@uni-marburg.de>, Betreff: R-Lab.

### Montag, 21.11.2022: Installation von R, RStudio und den notwendigen Paketen

Die erste Schwierigkeit besteht bei der Arbeit mit R bei der Installation. Vor allem, wenn Sie noch nie mit R gearbeitet haben, können das Einrichten und die Arbeit mit packages zu Irritationen führen.

Ziel ist daher, dass alle Interessierten R, RStudio sowie die für statistische Analysen und wissenschaftliches Arbeiten notwendigen Pakete (sog. packages) installiert haben, sodass in der Gruppe mit den gleichen Funktionen im Verlauf der Woche gearbeitet werden kann.

### Dienstag, 22.11.2022: Angeleitet durch die ersten Schritte

Zu Beginn können gemeinsam mit den Dozierenden die ersten drei Kapitel des E-Books durchgearbeitet werden. Es soll in die Arbeit in R eingefuhrt, Grundlagen der Programmiersprache sowie ¨ erste Schritte der Datenverarbeitung vermittelt werden. Auch hierbei sollen Ihre persönlichen datenanalytischen Fragestellungen im Vordergrund stehen und die einzelnen Schritte individuell an ihren Daten bearbeitet werden.

### Mittwoch, 23.11. und Donnerstag, 24.11: Individuelle Vertiefung

Die verbleibenden zwei Tage des LABs sollen bewusst inhaltlich offen bleiben. Sie können genutzt werden, um Erlerntes zu wiederholen oder zu vertiefen. Dabei steht im Vordergrund, dass Sie mit den bisherigen Kenntnissen an Ihren Vorhaben weiterarbeiten. Wenn Probleme aufkommen, sollen Sie sich mit anderen LAB-Teilnehmenden zu Lösungsmöglichkeiten austauschen können. Die Dozierenden nehmen an diesen Tagen eine eher passive Funktion ein, stehen aber bei Fragen zur Verfügung. Damit soll ein Selbstlernort geschaffen werden, in dem Ihnen Fehler begegnen, welche Sie in erster Linie versuchen sollen selbst zu lösen, wobei Ihnen zur Reduktion möglicher Frustration aber Dozierende zur Seite stehen.

### Literatur

#### Einführungen in R mit Schwerpunkt Sozialwissenschaft

Diehl, Yannick; Moosdorf, Daniel: R in den Sozialwissenschaften. (14.05.2022) <https://yannickdiehl.github.io/RWorkshop/>

#### Allgemeine Einführungen in R

Grolemund, G., Wickham, H. (2017). R for Data Science. O'Reilly Media. <https://r4ds.had.co.nz>

Garrett Grolemund (2014). Hands-On Programming with R. <https://rstudio-education.github.io/hopr/>

#### Weiterführende Inhalte

Wickham, H. (2019). Advanced R, Second Edition (2nd ed.). Chapman and Hall/CRC. <https://adv-r.hadley.nz>

Elff, M. (2020). Data Management with R: A Guide for Social Scientists. London: SAGE Publications.

<https://www.elff.eu/book/data-management-r/>

Xie Y, Dervieux C, Riederer E (2020). R Markdown Cookbook. Chapman and Hall/CRC, Boca Raton, Florida. <https://bookdown.org/yihui/rmarkdown-cookbook/>

Xie Y, Allaire J, Grolemund G (2018). R Markdown: The Definitive Guide. Chapman and Hall/CRC, Boca Raton, Florida. <https://bookdown.org/yihui/rmarkdown/>

#### Youtube

PositPBC - Youtube <https://www.youtube.com/c/RStudioPBC/playlists>